# Risk option values

1 Quick, unnotic  $2$  Tests that involved  $2$  $\overline{\phantom{a}}$  Adds OR-base

**The number given as a parameter to the risk option specifies the extent to which the actions of the tests will expose the attacker. Tests performed in the lowest level will be hardly noticeable to the user, while tests in the higher category can result in mass changes to data.** 

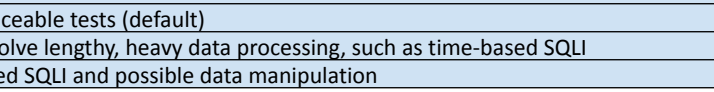

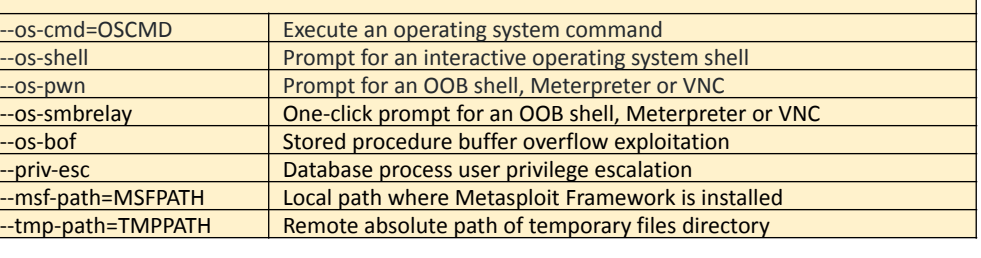

## sqlmap Cheat Sheet

### Basic options

**The sqlmap command will not run without at least one of these options added to it.**

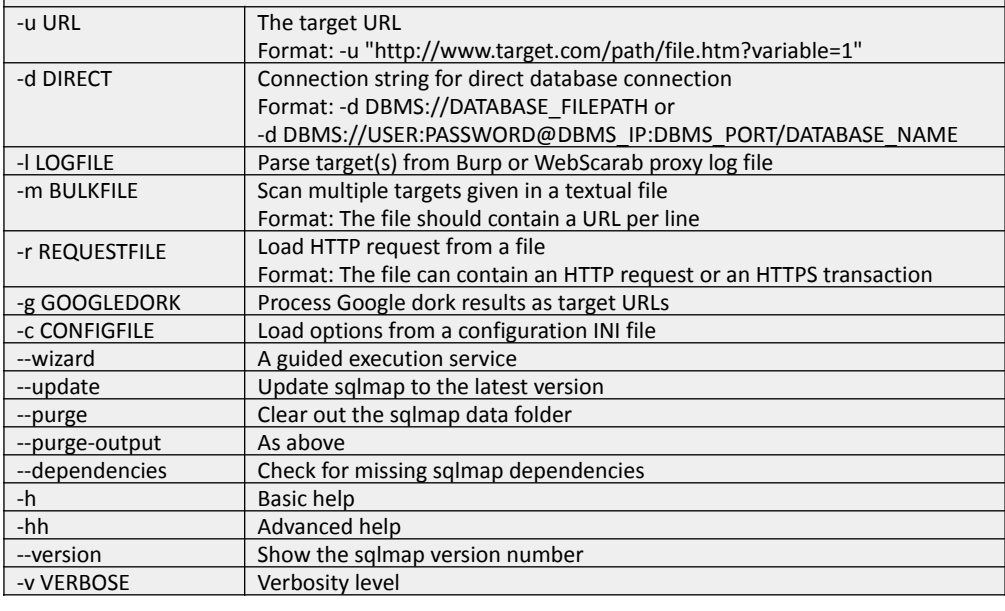

#### Injection

#### **The following options can be used to specify which parameters to test for, provide custom injection payloads and optional tampering scripts.**

#### Verbosity option values **Possible verbosity level values are:**

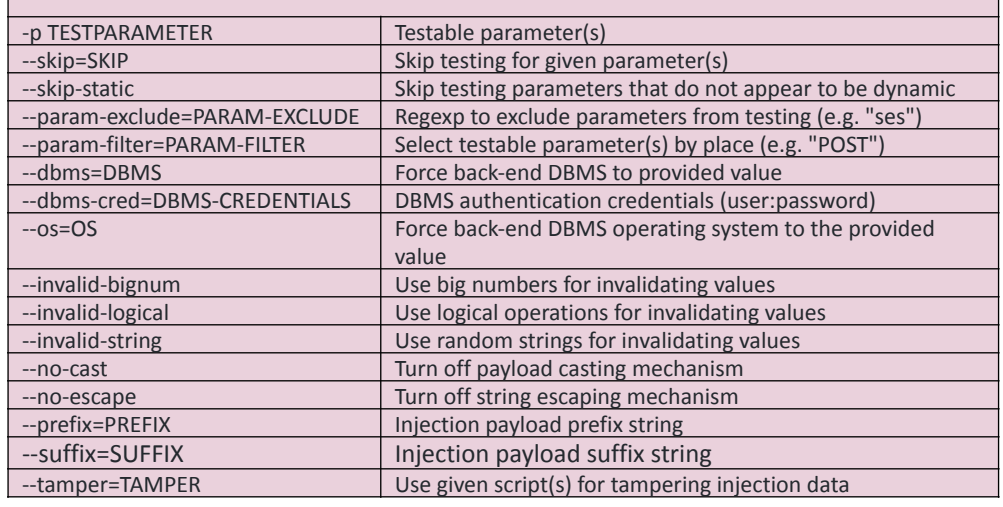

#### Techniques

**These options relate to specific attack strategies. They adjust and focus the attack on particular techniques and targets**.

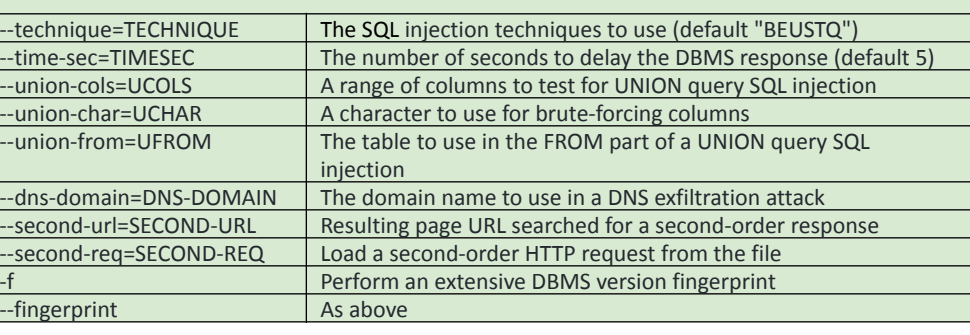

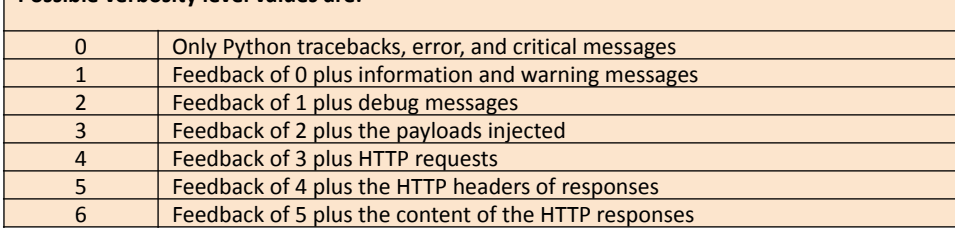

#### Operating system access **These options can be used to access the operating system supporting the DBMS.**

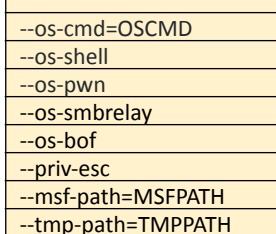

#### Optimization

**The following options can be used to improve the performance of sqlmap.**

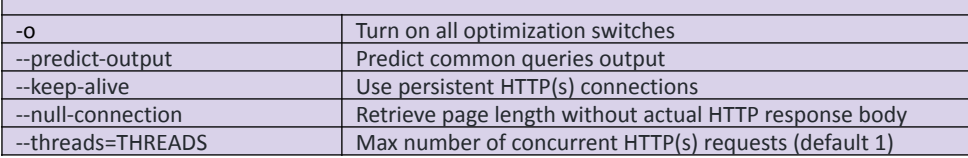

#### Request

#### **Add these options to a command to specify how to connect to the target URL.**

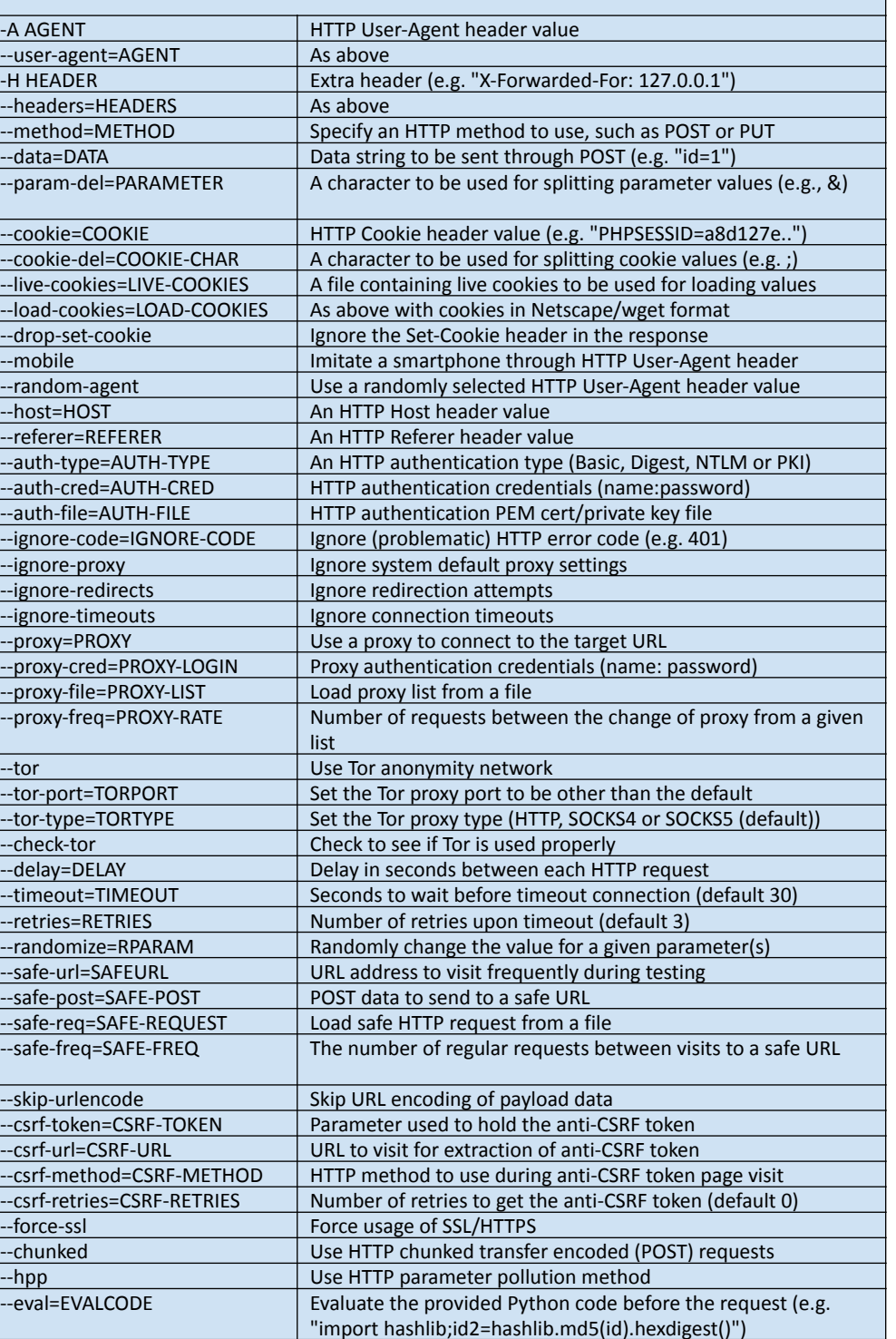

#### General

#### **These options provide the opportunity to set general operating parameters.**

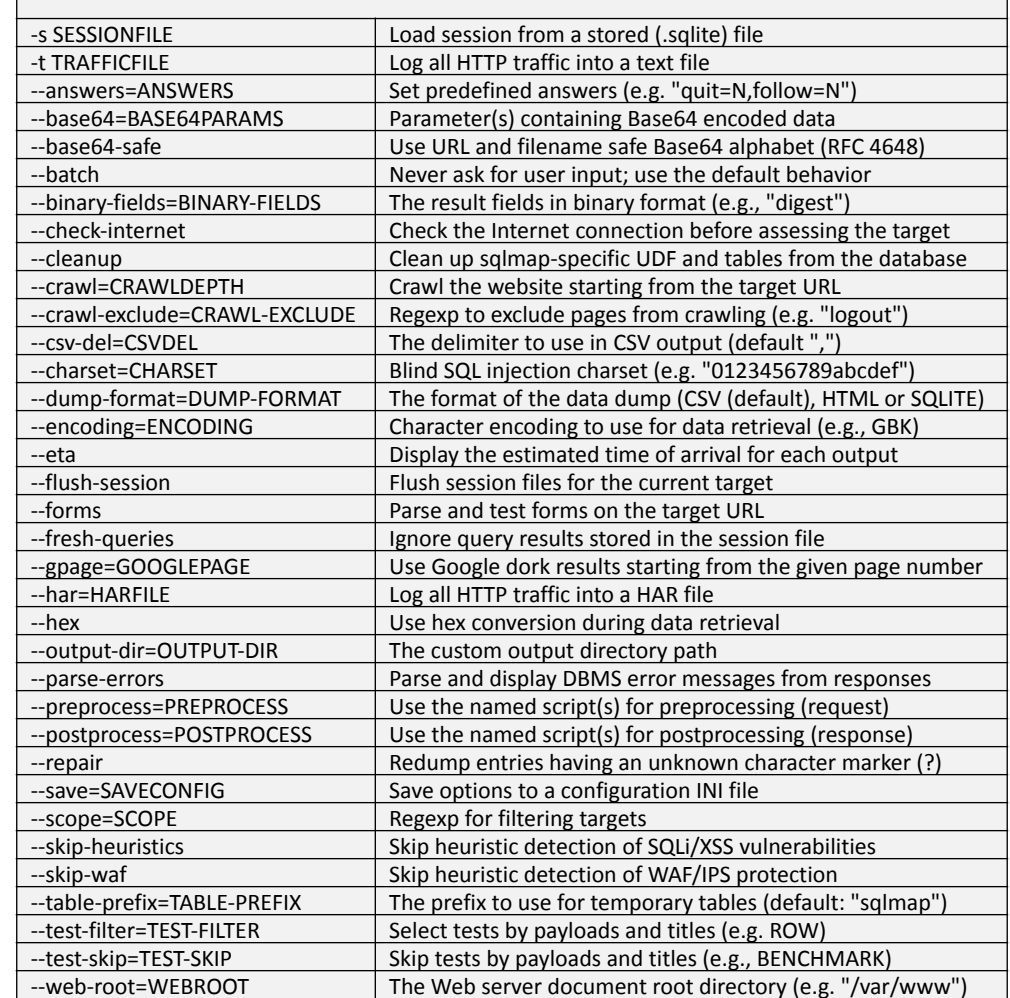

#### Detection

#### **The following options are used during research in the detection phase.**

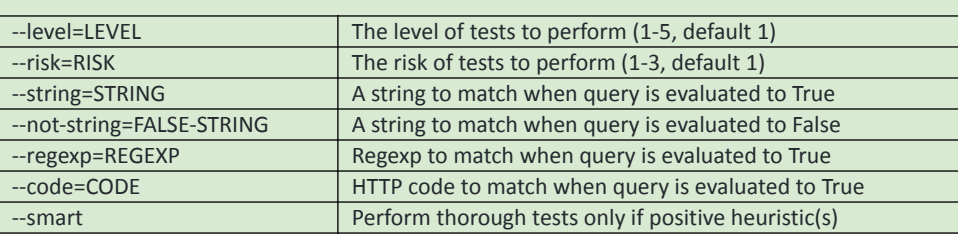

#### Brute force

**These options implement checks during the launch of a brute force attack.**

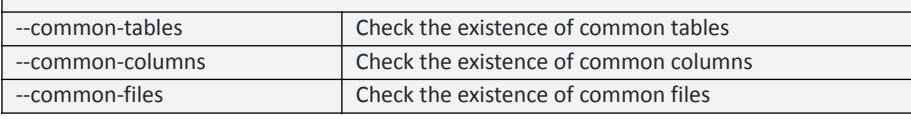

#### **Miscellaneous**

**These options do not fit into any of the above categories.**

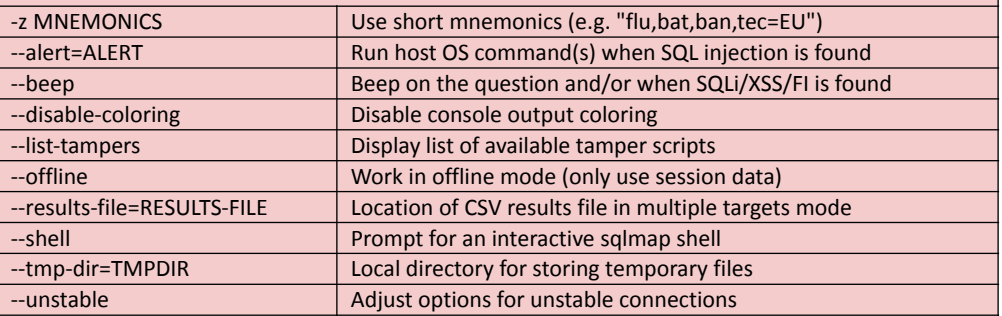

#### Level option values

**This option dictates the volume of tests to perform and the extent of the feedback that they will provide. A higher value implements more extensive checks.**

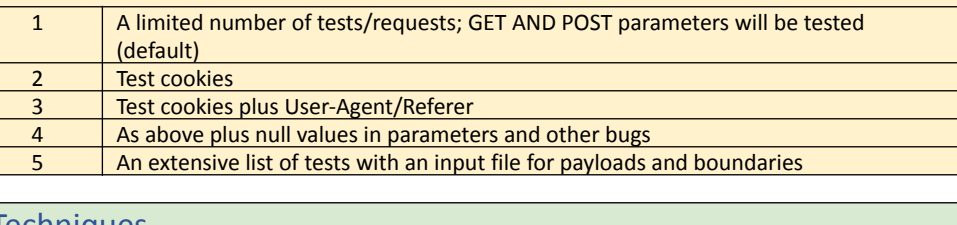